### Účtování na rozvahových účtech aktivních

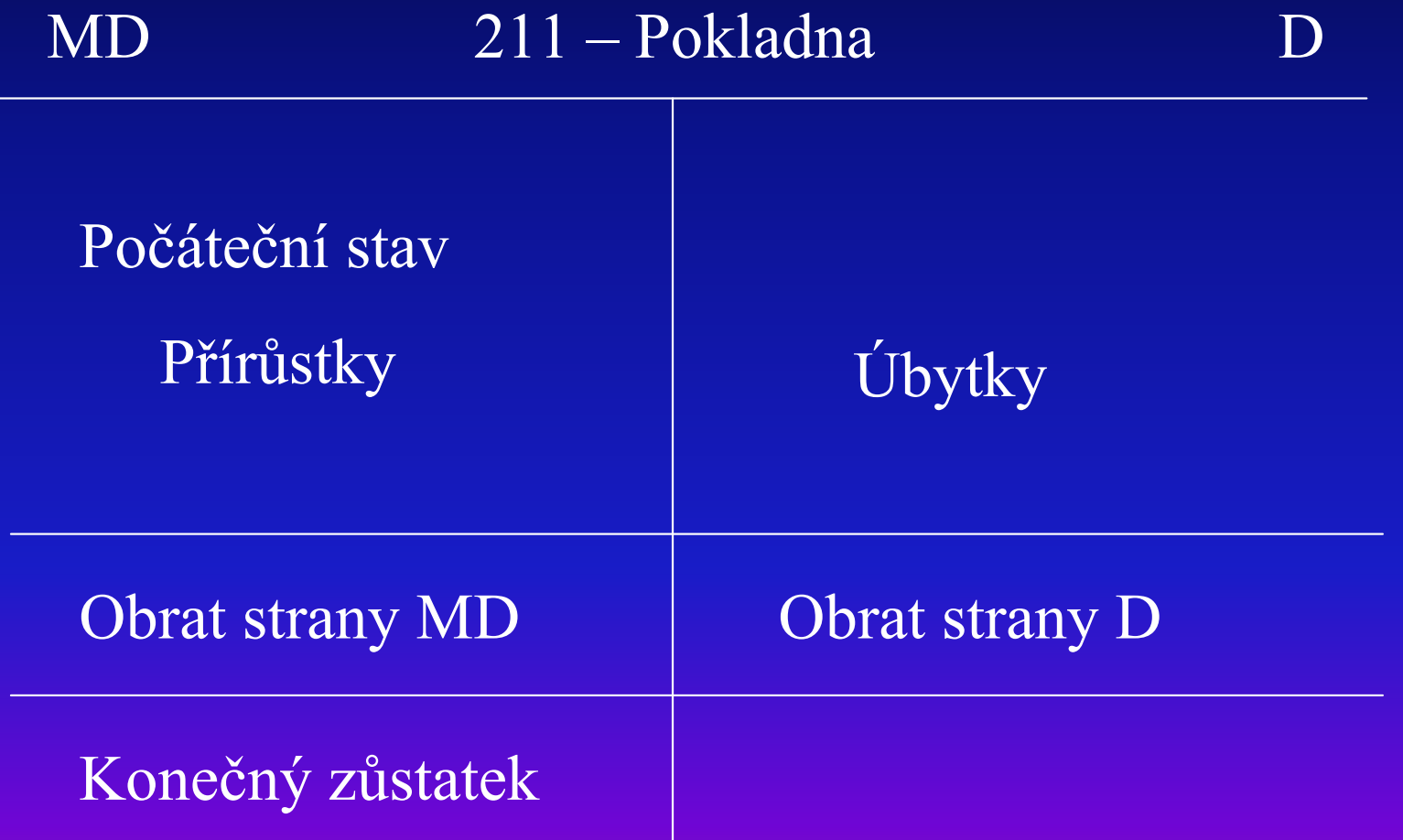

# Účtování na rozvahových účtech pasivních

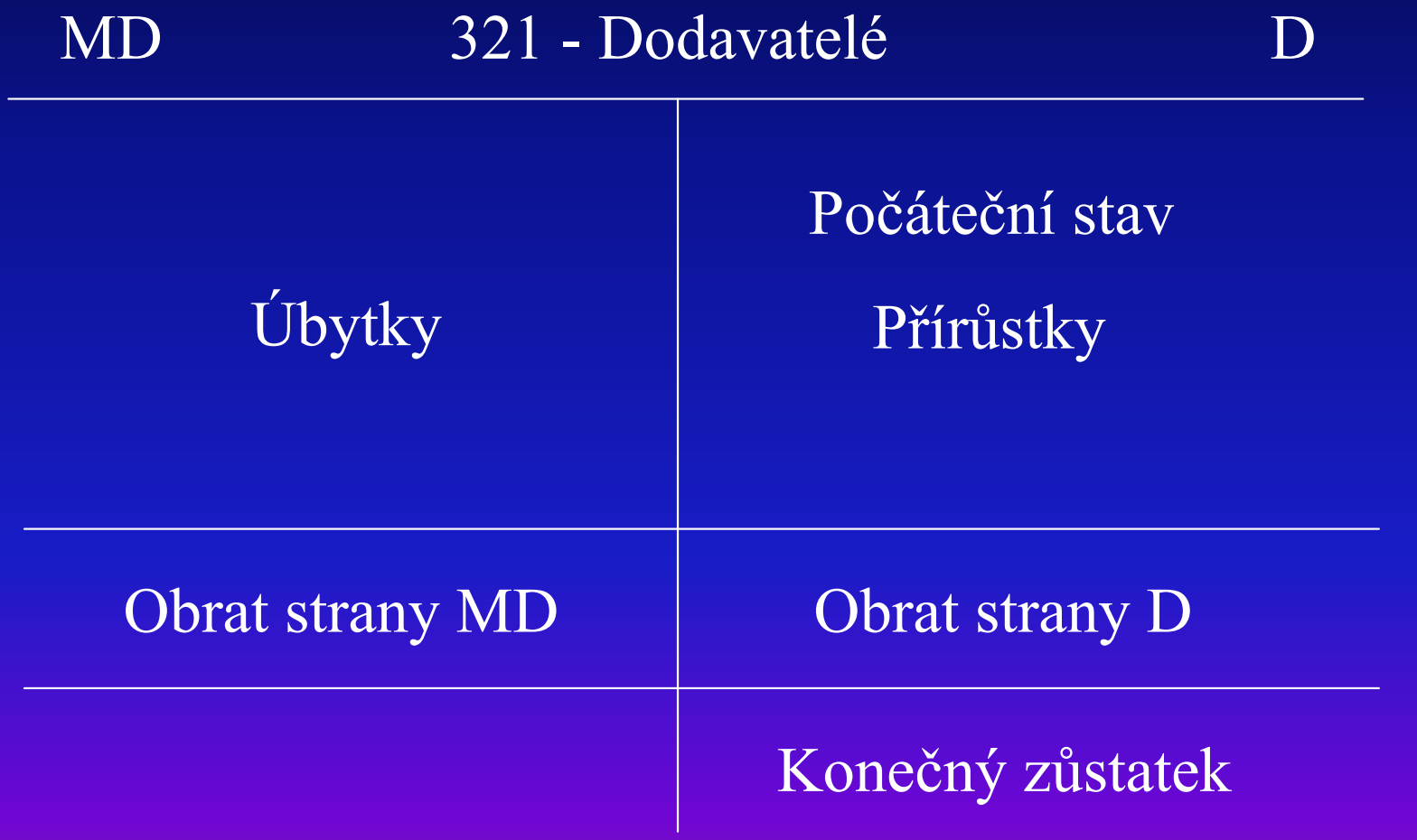

### Účtování na nákladových účtech

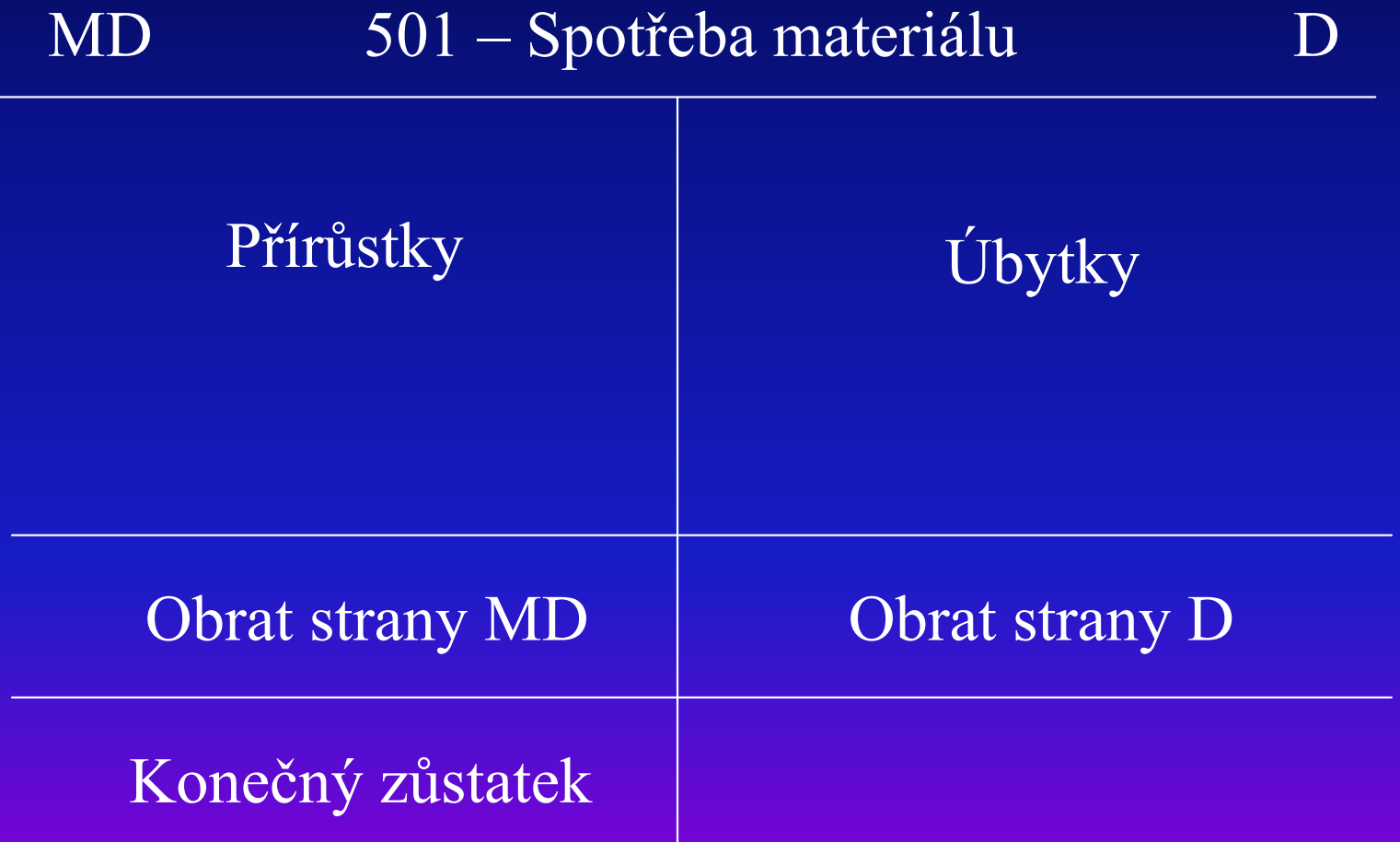

### Účtování na výnosových účtech

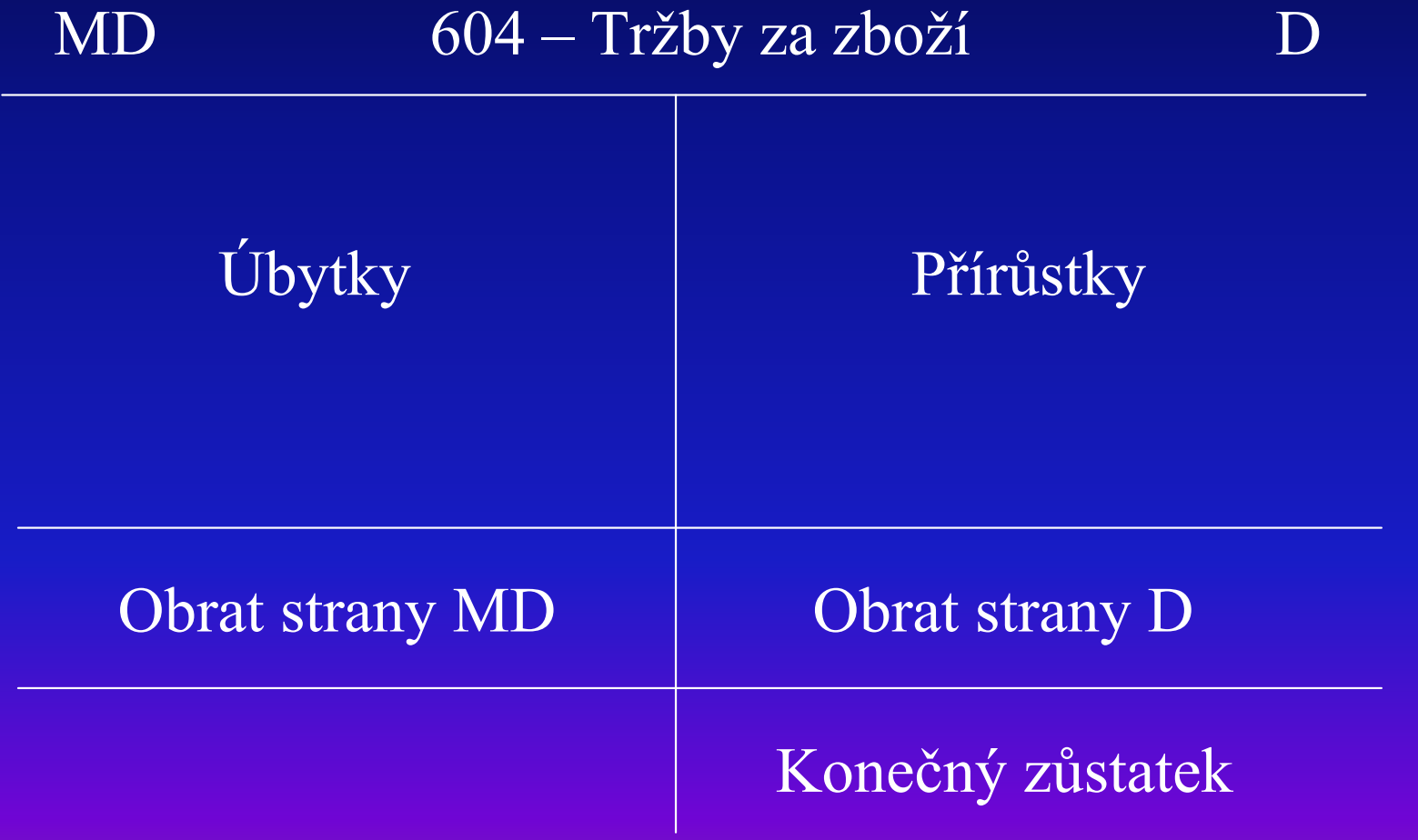

### Otevření rozvahových účtů

- Rozvahové účty, které mají na počátku účetního<br>∩odobí počáteční zůstatek se etvírají pomecí období počáteční zůstatek se otvírají pomocí podvojného účetního zápisu za pomoci účtu 701 Počáteční účet rozvažný.
- Počáteční zůstatky aktivních účtů se účtují na<br>Dotropu Duíčtu 701 a počátoční zůstatky pasivn stranu D účtu 701 a počáteční zůstatky pasivních účtů na stranu MD účtu 701.

Příklad: Podnik ADC, s.r.o. má na počátku účetního období 300 Kč na bankovním účtu. Tyto prostředky představují základní kapitál společnosti. Otevřte účty na počátku účetního období.

#### Řešení:

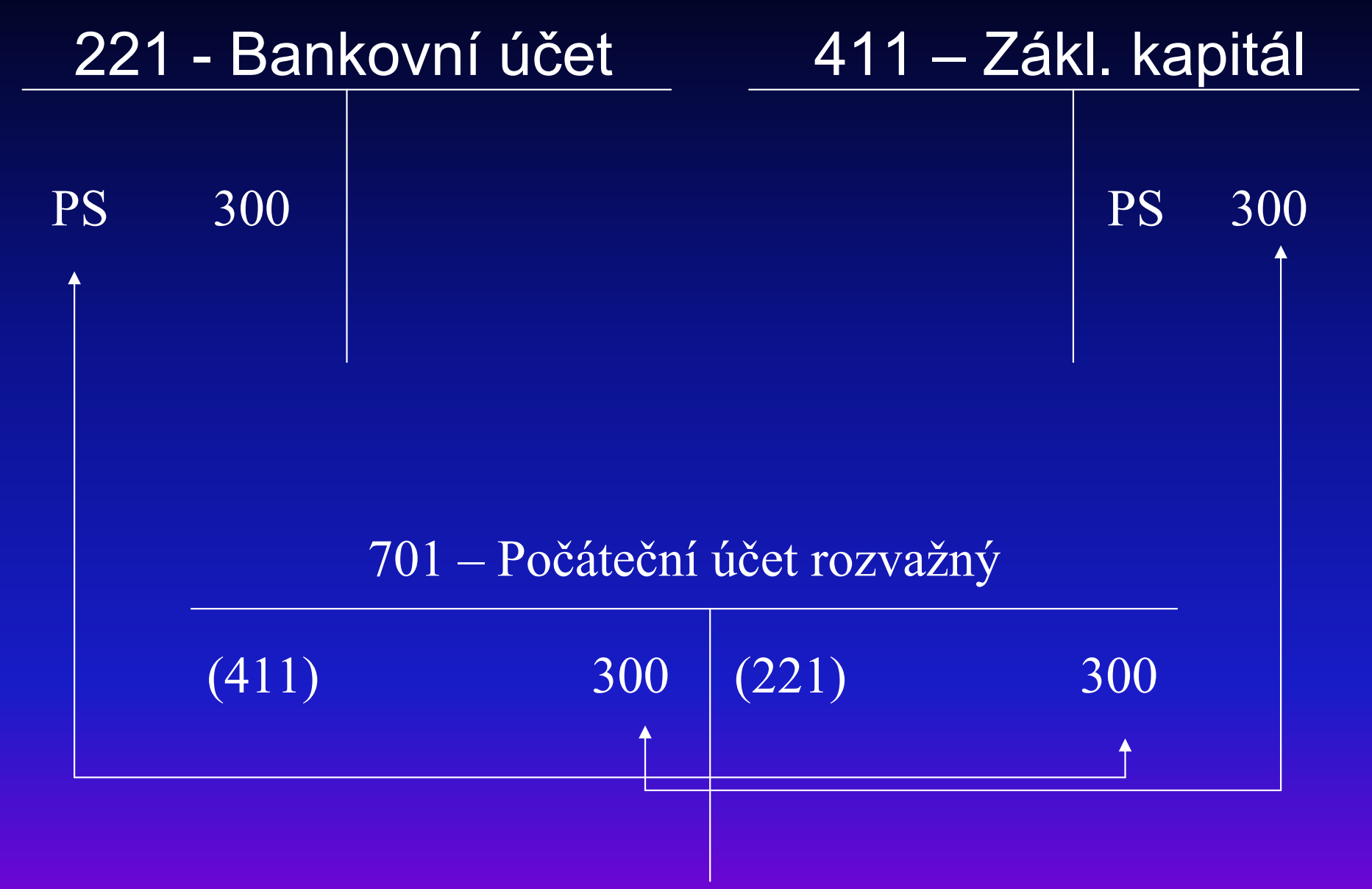

## Účtování v průběhu roku

- V průběhu roku společnost ADC uskutečnila následující účetní operace:
	- ◆ 1. Nákup materiálu na fakturu v hodnotě 100 Kč,
	- ◆ 2. Polovina nakoupeného materiálu byla prodaná za 150 Kč (platba na BÚ),
	- $\blacklozenge$ ◆ 3. Účtování úbytku prodaného materiálu (50 Kč).

Jak se o těchto operacích bude účtovat a jaký je výsledek hospodaření?

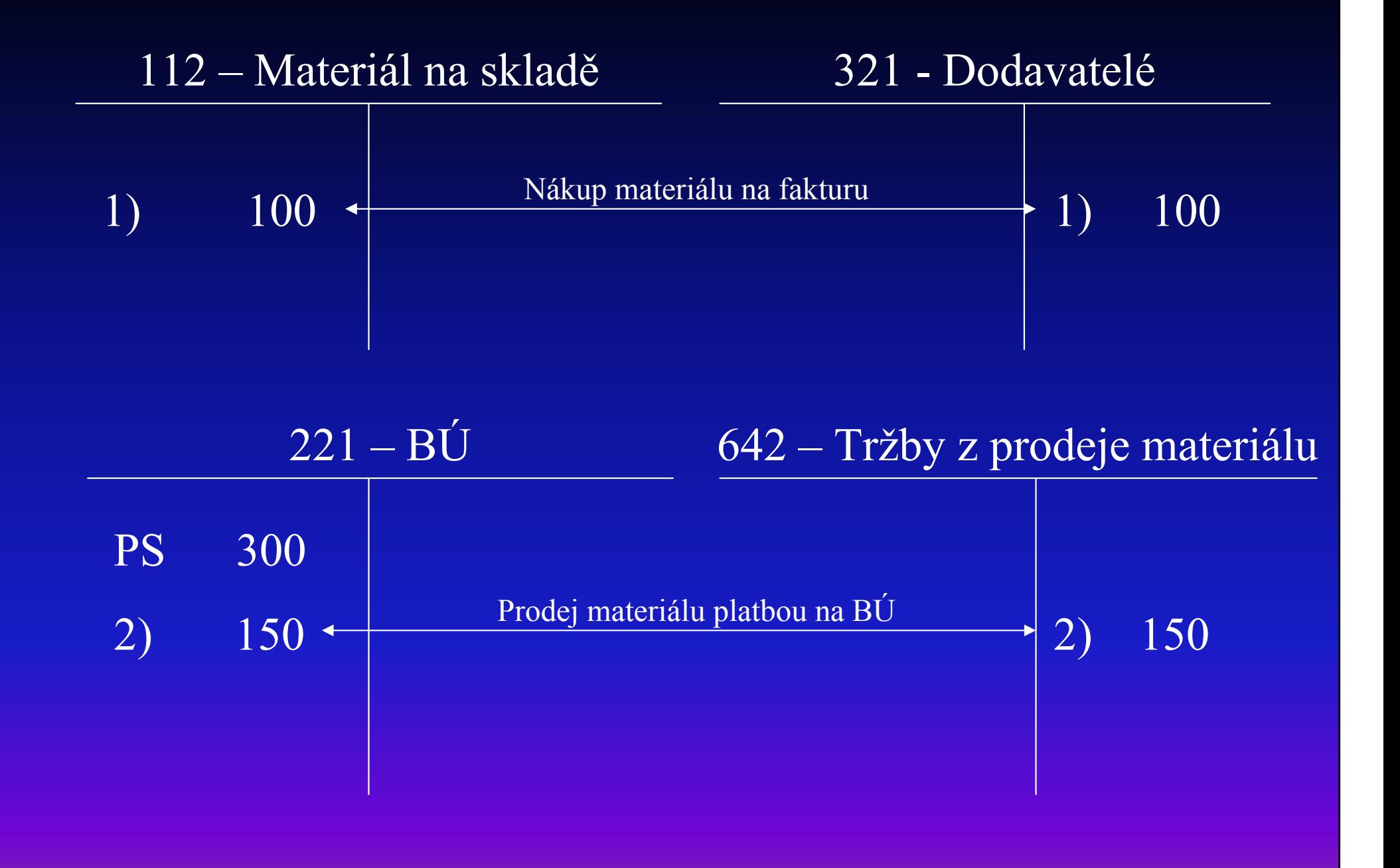

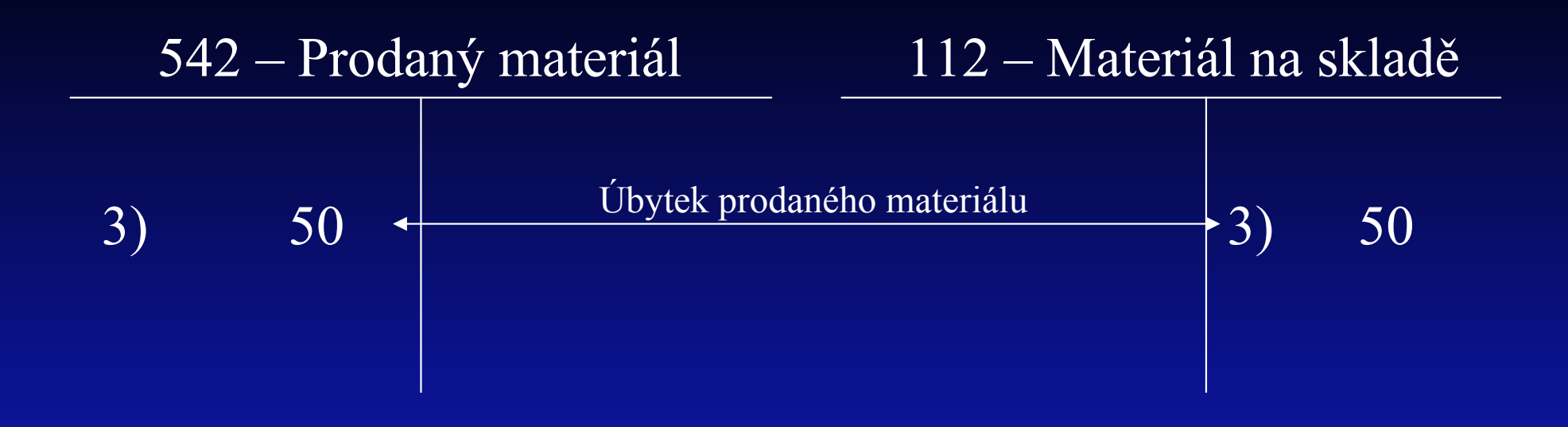

#### Výsledek hospodaření = Výnosy – Náklady = 150 – 50 = 100

### Uzavření účtů na konci účetního období

- Uzavření účtů znamená vypočítat obraty stran<br>■ MD a D = ijatit kanažná = ° ototky a tv. nževáct na MD a D, zjistit konečné zůstatky a ty převést na závěrkové účty,
- Výnosové a nákladové účty sa uzavřou pomocí účtu 710 – Účet zisků a ztrát,
- Aktivní a pasíví účty sa uzavřou pomocí účtu 702<br>→ Karošký úžst romažký, Nadarta úžst sa také Konečný účet rozvažný. Na tento účet se také<br>«ماجات المقال المتحدث المنطقة المتحدث بن المتحدث převede konečný zůstatek účtu 710 – Účet zisků a ztrát. Po uzavření všech účtů si musí být suma položek zaúčtovaných na straně MD a D účtu 702 rovná.

#### Uzavřete účty společnosti ADC na konci účetního období.

#### Jako první se uzavřou výnosové a nákladové účty:

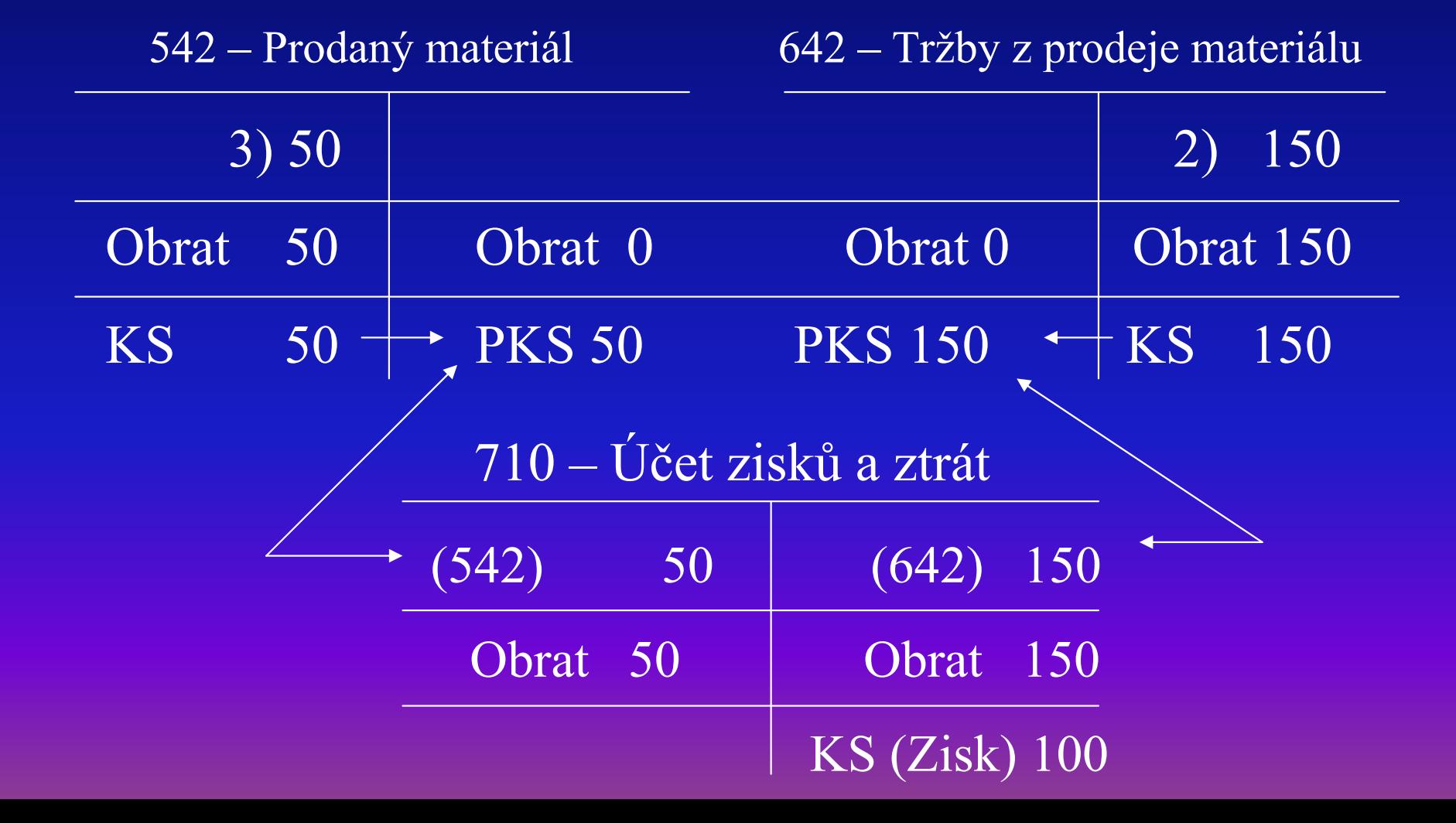

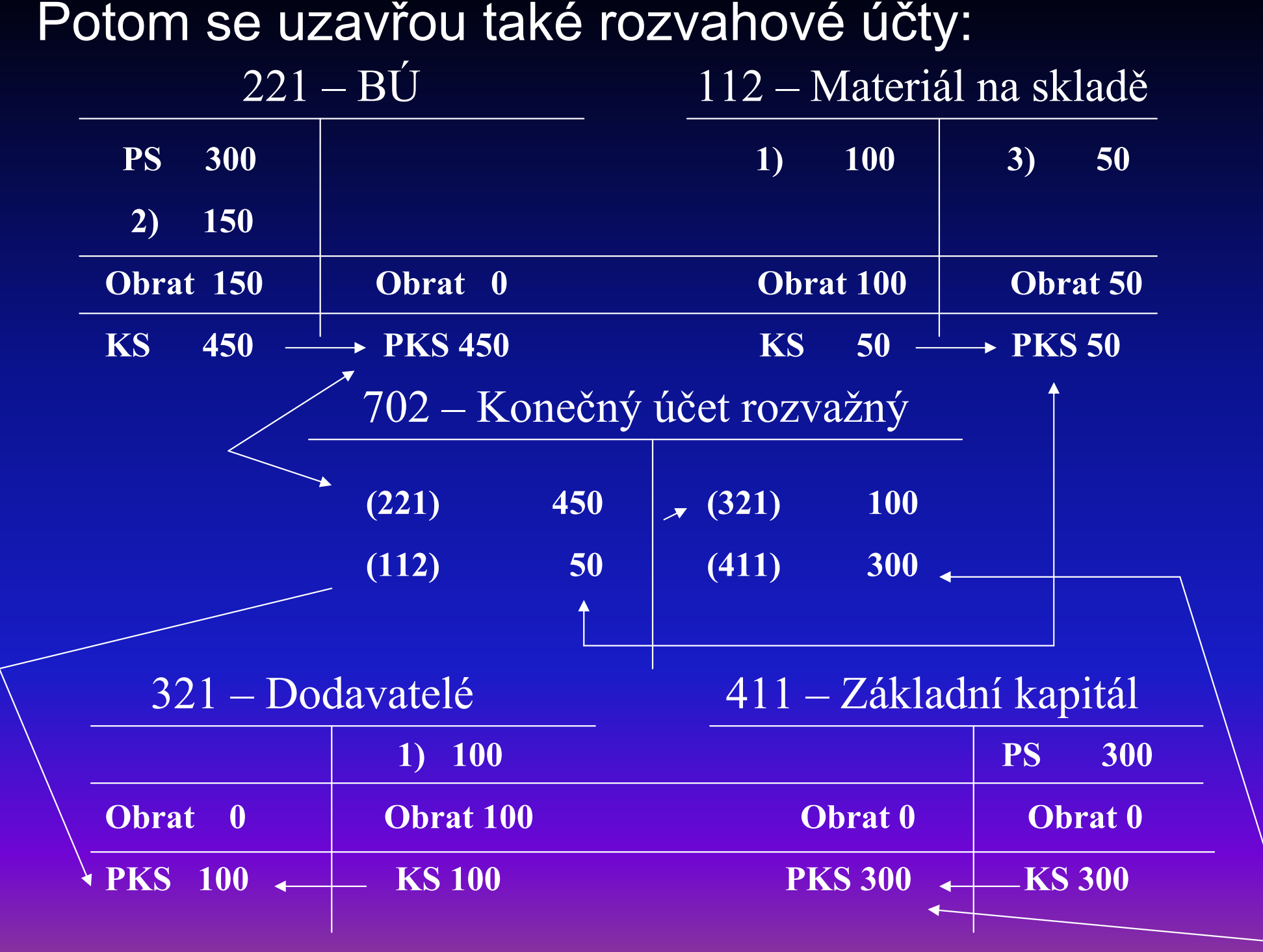

#### Na závěr se převede na Konečný účet rozvažný takékonečný zůstatek účtu 710 – Účet zisků a ztrát.

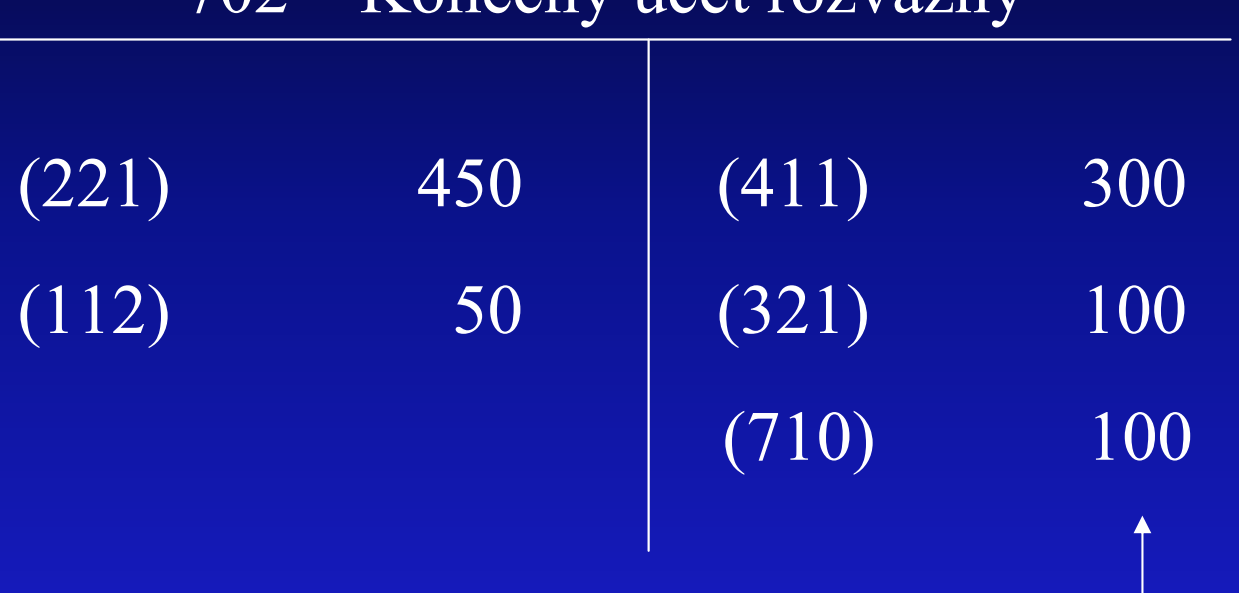

#### $702$  Konečný účet rozvažný

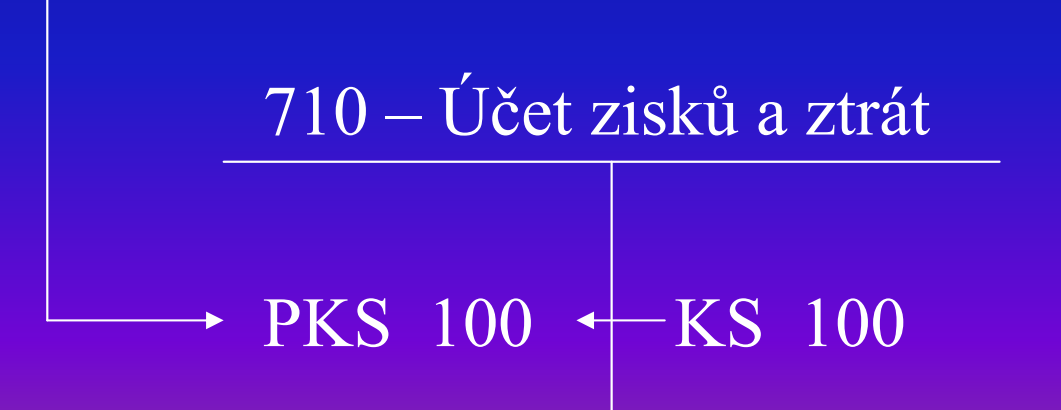

### Předvaha

■ Tabulková předvaha slouží ke kontrole<br>Leadvainasti :´:≚ate´lea =áris… Ja ta tak…l podvojnosti účetního zápisu. Je to tabulka obsahující všechny účty použité v účetnictví podniku. Předvaha vypadá takto:

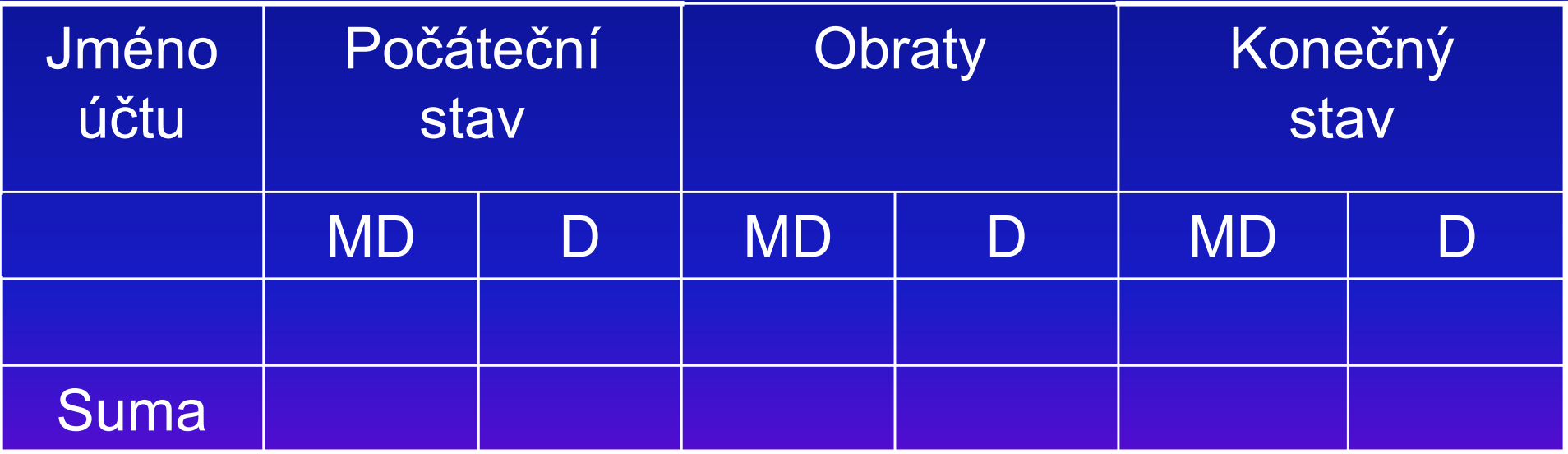

V případě, že je podvojně správně účtováno, musí se rovnat sumy všech položek MD a D u počátečních stavů, obratů i konečných zůstatků.

Pokud se tyto sumy nerovnají, je potřeba najít a odstranit chybu.

V našem příkladu bude vyplněná tabulková předvaha vypadat takto:

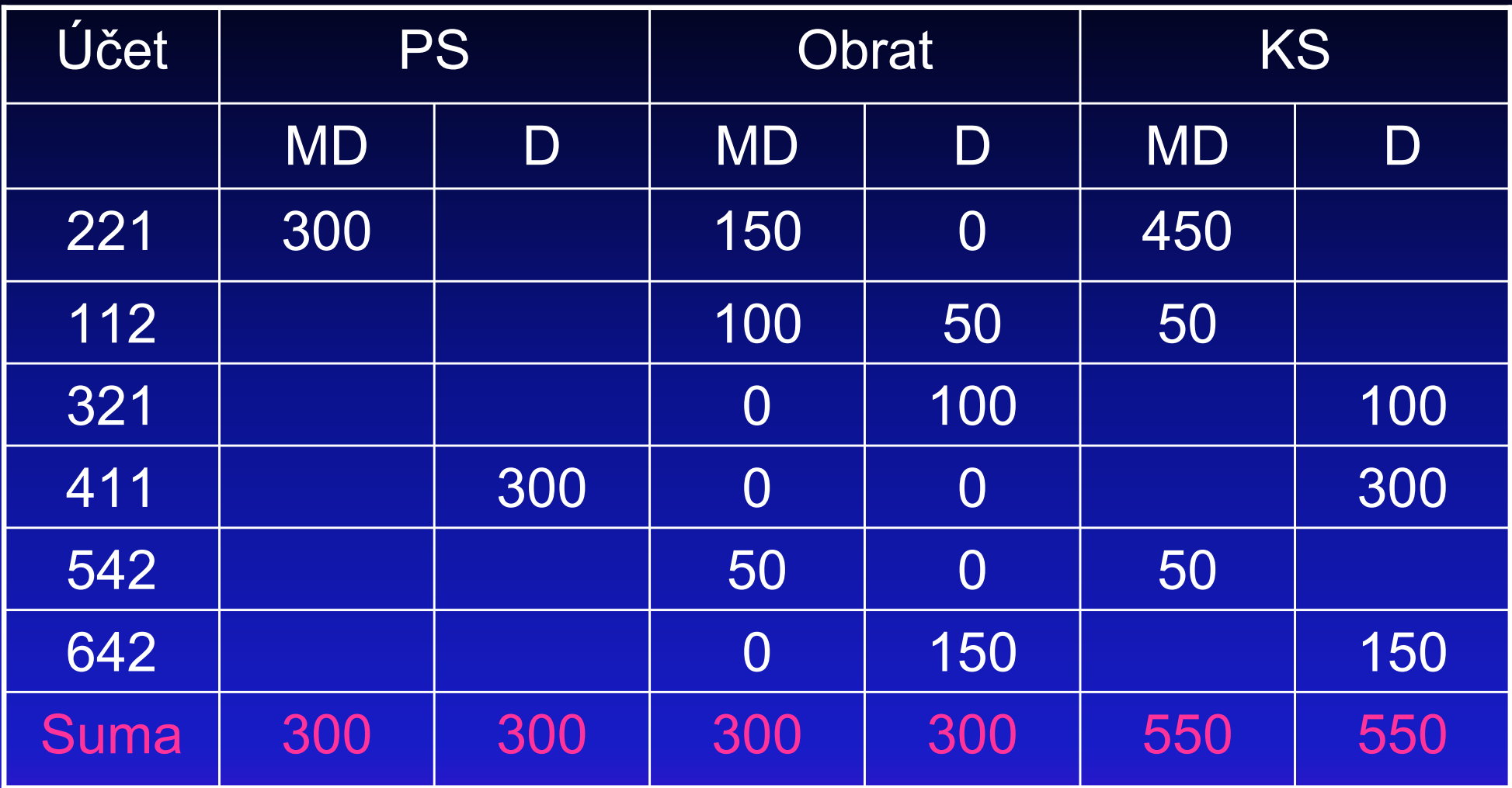